# **UpToDate 日本語翻訳活用マニュアル**

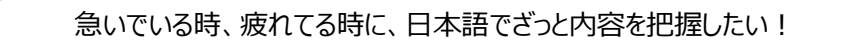

求める情報の場所を簡単に見つけたい。 こと 専門分野の最新情報を素早くキャッチアップしたい。

## **こんなお考えの方、一度試してみてはいかがでしょうか。**

Google 翻訳は、ひと昔前の機械翻訳とは違い、精度高く、瞬時に全体を日本語に翻訳することができます。 現在、多くの病院のベテランの先生方も、必要に応じ、日本語翻訳をご利用されておられます。 UpToDate の正式な日本語訳ではありません 。ご自身の責任のもとご利用いただき、正確な情報ご入手の際は、英語原文にてご確認ください。

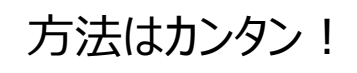

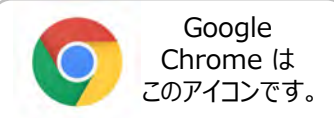

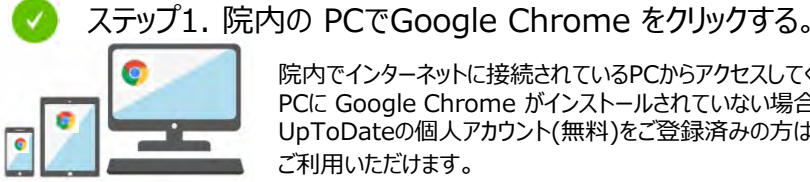

院内でインターネットに接続されているPCからアクセスしてください。 PCに Google Chrome がインストールされていない場合には、インストールをする必要があります。 UpToDateの個人アカウント(無料)をご登録済みの方は、ご自身のスマホ、タブレット、ご自宅のPCでも

ご利用いただけます。

ステップ2. Google Chrome で「UpToDate」 と検索し、下記(青枠)表示例などをクリックする。 +UpToDateのメインスクリーン右上に貴院名の英語表記が表示されていることを確認する。

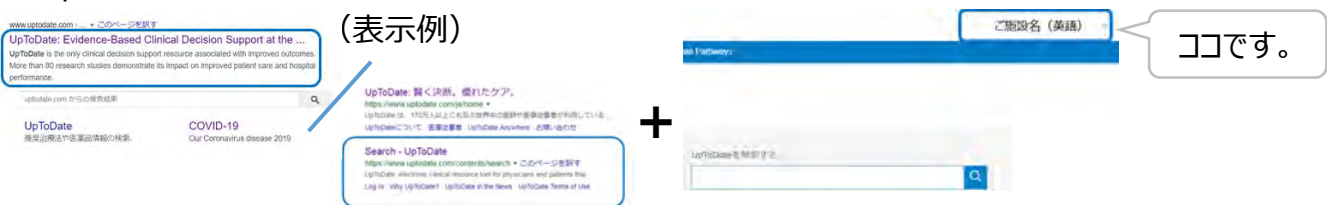

(ご注意)ご施設のネットワーク環境によっては、UpToDate へのアクセス専用URLが、予め設定されている場合がございます。 その場合には、 上記表示例ではなく、予めご施設で設定されたURLにアクセスしてください。

 $\alpha$ 

ステップ3. 調べたいこと(病名、症状名、薬剤名等)を検索ボックスに入力して「Enter」を押す。

UpToDateを検索する 奸婦 喘息

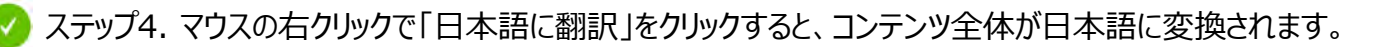

#### Management of asthma during pregnancy

Authors: Michael Schatz, MD, MS, Steven E Weinberger, MD Section Editors: Bruce S Bochner, MD, Charles J Lockwood, MD, MHCM Deputy Editor: Helen Hollingsworth, MD

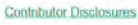

All topics are updated as new evidence becomes available and our peer review process is complete.

Literature review current through: Jun 2019. I This topic last updated: May 07, 2018.

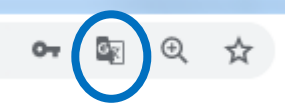

著者: マイケルシャッツ、MD、MS, スティーブンEワインバーガー、MD セクション編集者: ブルースSボーフナー、メリーランド州、チャールズJロックウッド、MD、MHCM 副編集長: ヘレン・ホリングスワース、メリーランド州

妊娠中の喘息の管理

#### 寄稿者の開示

新しい証拠が入手可能になり、私たちの査読プロセスが完了すると、すべてのトピックが更新されます。 文学評論の最新版: 2019年6月。このトピックの最終更新日: 2018年5月7日。

意味が不明な箇所は、ページ上部のアイコン (青マルで囲ったもの) を クリックして、「原文に戻る」で英語をご確認ください。

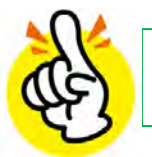

医師

+ 过肺虚CXR PA

# **UpToDate 日本語翻訳サンプル**

#### UpToDate は、院内のどなたでもご利用いただけます。 様々な医療従事者の方が、様々な検索をされています。

薬剤師

**188 田剛 AA ロブックマーク** 

栄養士

田刷 合計 A ロブックマーク

#### et 患者向け 印刷 合計 A ロブックマーク くね突結果に用る kidney cancer トピックの概要  $k +$ 腎細胞癌の臨床症状、評価、および病期分類 着者: マイケル8アトキンス、メリーランド州 19730 セクションエディタ: ジェロームPUッドー、メリーランド州、FACS 副編集長: ソナリシャー、MD 節書表 奇偶者の関係 自由度段 新しい証拠が入手可能になり、私たちの宣伝プロセスが完了すると、すべてのトピックが更新されます。 rese Amia 文字評論の概新版: 2019年6月。このトピックの最終更新 日: 2018年11月13日。 睡場随伴座状 - 初血 はじめに - 科格15段率  $-85$ 腎臓に関わる悪性新生物は、原発性または統発性の腫瘍である可能性があります。統発性 docetami - 車力ルシウム血液 腎腫瘍は通常臨床的に重要ではなく、死後検査で発見されます。 - 東港縣 ドセタキセル:薬物情報 Lexicomp' ie. 腎皮質内に発生する腎細胞癌 (RCC) は、原発性腎腫痛の80~85%を占めます。腎盂の移 - 未血球增加症 行上皮癌が次に多く見られます (約8%)。腫瘍細胞腫、集合管腫瘍、腎肉腫などの他の 著作権1978-2019 Lexicomp. inc.無断推写·転載を禁じます。 · 続発性 (AA) アミロイドーシス 実質上皮腫瘍はまれです。腎芽細胞腫またはウィルムス腫瘍は小児によく見られます(全 <br>Rについては、「ドセタキセル: 最者用医薬品情報」および「ドセタキセル: 小児用医薬品情報」を参照) 一曲小板線域 原発性腎腫瘍の5~6%)。(「腎臓胞癌の疫学、病理学、および病因」および「腎盂およ - リウマチ性多発筋痛 び尿管の悪性腫瘍」を参照のこと。) Lexicompで使用されることがある略語および記号については(医を表示) 薬理学的カテゴリー ALERT: 米国のボックス警告 死亡率の増加 投与:成人 ドセタキセルに関連した治療に関連した死亡率の発生率は、肝機能異常患者、より高用量を受け 投与:緊機能障害;成人 看護師 ている患者、およびドセタキセルを単独で受けている非小細胞肺癌患者およびプラチナベース化 投与:肝障害:成人 学療法の以前の治療歴において増加しています100mg /m<sup>2の</sup>用量の薬剤。 1936: 小児科 詳細認識室: く検索結果に戻る pressure ulcer preventio | 味 | 患者向け | 田刷 | 合計 投与:智機能障害:小児 正常上限 (ULN) 以上のビリルビン患者、またはULNの1.5倍以上のASTおよびほたはALT患 圧力による皮膚や軟組織の損傷の予防 トビックの概要  $\bar{\kappa}$ 者、ならびにULNの2.5倍以上のアルカリホスファターゼ患者にドセタキセルを投与しないでく 投与:肝障害:小児用 ださい。アルカリホスファターゼと同時にピリルビンの上昇またはトランスアミナーゼの異常を 初作: そしてBetowitz, MD, MPH まとめと提言 有する患者は、グレード4の好中球減少症、熱性好中球減少症、感染症、重度の血小板減少症、 セクション編集者: Kenneth E Schmader, メリーランド州, ラッセルSバーマン, メリーラ 投業:高齢者向け 重度の口内炎、重度の皮膚毒性、および中毒性の死亡の危険性が高い。ULNの1.5倍を超えるト 前書き 副編集長:キャスリン・コリンズ、医学博士、博士、FACS 10室:肥満:成人 ランスアミナーゼの上昇が孤立した患者でも、発熱性グレード4の好中球減少症の発生率は高か 分類と用語 表現者の関元 ったが、中毒死の発生率は増加しなかった。ドセタキセル療法の各サイクルの前にビリルビン、 投票:専作の語解:成人 ASTまたはALT、およびアルカリホスファターゼ値を入手してください。 新しい証拠が入手可能になり、私たちの査読プロセスが完了すると、すべてのトピックが更 リスクアセスメント 文学評論の最新版: 2019年6月。 このトピックの最終更新 日: 2018年3月28日。 圧力再分配 サポート画 はじめに 静的位置決め - 位置と傾き 圧力による皮膚や軟部組織の損傷は、入院中の患者や長期の施設医療を必要とする人に最もよく見ら - 再配置 れる症状の1つです。予防は健康状態に良い影響を与える費用対効果の高いアプローチです[2-6]。 2008年10月の時点で、患者は、ステージ3または4の圧力誘起傷害(開発時に病院は、もはや追加の - 再配置地 支払いを受けないことを米国状態でメディケアとメディケイド·サービスセンター (CMS) から 連続回転  $n\pi$ ガイドライン表1) [2]。適切な予防とケアを提供しないと、医療提供者が責任を問われる可能性も 支持的介入 あります[8]。  $\alpha$ 周術期栄養サポートの概要 機動性を向上させる ここでは、圧力による皮膚や軟部組織の損傷の予防について検討します。治療法、疫学、病因、臨床 副署: Ricra Askan, MD. FACS 皮膚温流を改善する セクション編集者: David Serio (メリーランド州) アマリアコクラン、MD、FACS、FCCM 症状、病期分類については別に説明します。(「圧力誘発性皮膚および軟組織損傷の疫学、病因」お 適切なスキンケアを提供する 創編集長: キャスリン・コリンズ、医学博士、博士、FACS よびリスク評価」および「圧力誘発性皮膚および軟組織損傷の指床病期分類および管理」を参照の 西風者の健元 ■ 余分な水分を最小限に抑える 么) 新しい証拠が入手可能になり、私たちの査読プロセスが完了すると、すべてのトピックが更新されます。 文学評論の最新版: 2019年6月、このトピックの最終更新 日: 2018年11月26日、 外科事業における栄養学的理価 歴史と肉体 タンパク語の経験を指摘する はじめ 技師 その他の実験室研究 に入院患者の栄養失調は十分に報告されており、特定の集団では最大50パーセントの割合で発生しま 栄養的介入 す[1]。栄養補給は、外科的介入を必要とする栄養失調の人、または正常な胃腸機能の回復までの予 ※ 田刷 合計 A ロブックマーク く検索試算に戻さ radiographic 想される長い回復時間で大手術を受けている健康な人のために適応されるかもしれません。しかし、 介入するのが適切かどうかは不明確な場合があります。栄養失調は、手術患者の転帰に影響を与える 図 ガラフィック すべて表示 従来の胸部X線撮影によるびまん性肺疾患の評価 ことができるという考えは最初の栄養失調受けた潰瘍の手術を受けた患者は、よく栄養個体で3.5% 著者: ボールスターク、MD<br>セクションエディタ: Nestori, Muller、医学博士、PhD と比較して33%の死亡率を持っていたことを示す研究で1936年に報告された[2]。200人の外科患者 · マイクロモジュールPA を含む500人の患者の前向き研究では、患者の40%がプレゼンテーションに栄養不足していることが 副編集長: シェラルディンフィンレイ、メリーランド州 分かって、患者が[自分の入院中に自分の体重の5.4%の平均を失ったイングランドの教育病院に入院 - IBROKERPA 素様者の関  $31$ + 小枯酸PA 新しい証拠が入手可能になり、私たちの査読プロセスが完了すると、すべてのトピックが更新されます。 外科患者の栄養評価、栄養補助の選択肢、および栄養補助の潜在的な利点については、ここでレビュ · 提ば不透明度PA 文学評論の最新版: 2019年6月。このトピックの最終更新 日: 2019年7月12日。 - 網状不透明PA ーされています。非経口栄養および経腸栄養の概要、ならびに重症患者およびその他の特定の集団 + コングロマリットの配内 はじめに · コングロマリットの影响」 + 関数性塞栓術PA 呼吸器科医および放射線科医は、通常の胸部X線写真上でびまん性実質肺疾患のさまざまな異常パタ - 肺がんリンパ管炎 ンを一般的に認識している。これらのパターンの同定は、他の関連する所見の認識とともに、鑑別 ·ニューモシスティス開始 診断の開発を導く上で非常に有用である可能性があります[1]。従来の胸部X線写真の解釈に基づい たびまん性肺疾患の診断アプローチについて、X線写真の特徴の多くを説明するための例を使用し + アーク溶接機MPA て、ここで説明します。 · 肺胞微小插石症PA + 電水れた水溶酶※PA + 重粒结核PA パターン使用 · 炭鉱労働者じん語PA の基準びまん性肺疾患のレントゲン写真評価への伝統的なアプローチは、最初に肺実質プロセスが間 · 転移性気管支援 質または肺胞空間の中に位置するかどうか決定することを含みます。しかしながら、両方のタイプの

プロセスに対する放射線撮影基準が長年にわたって確立されてきたが、放射線学的局在化の正確さ

# **iPhone 検索ステップ**

### **UpToDate 検索画面の準備**

① Google Chromeで 「Uptodate」検索

②「Sign In-UpToDate 」のリンクを タッチ

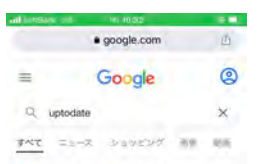

Search - UpToDate UpToDate, electronic clinical resource fool fo<br>physicians and patients that provides inform<br>Adult Primary Care and internal Medicine e fool for

Table of Contents | Settings | Practice Changing Up

https://www.uptodate.com - login Sign In - UpToDate UpTeDate, electronic clinical<br>physicians and patients that

C https://www.wolterskluwer.com

IleTeDate / イソタラクティブお顔中  $\leftarrow$ → 十 回 …

⑦ 「ログイン」完了 左上に自身の名前が表示 (画像は日本語翻訳済)

all SoftBank 4G 13:27 **Gel** · uptodate.com  $(1)$ UpToDate<sup>®</sup> ANYONNEE HIRP IS ① COVID-19情報 COVID-19ホームページ すべてのUpToDateCOVID-19コンテン ツの分類されたコレクション COVID-19の質問と回答 UpToDateユーザーからの最もよくある<br>質問のいくつかへの回答 歴史 ブックマーク  $\leftarrow$  $+ 0$  $1000$  $\rightarrow$ 

③ ユーザ名、パスワード を入力

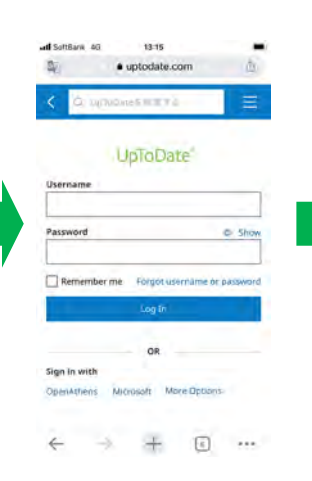

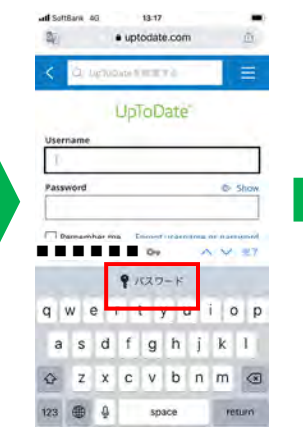

④ ユーザ名、パスワード を保存しておくと候補が 表示される場合もある

⑤ ユーザ名、パスワード が入力された状態 ⑥ 「ログインする」

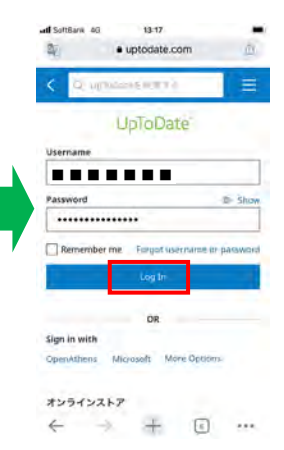

⑧ 画面が日本語翻訳されて いるため、英語オリジナル 画面に戻す。左上の「G/ 文」のアイコンをタッチ ⑨「原文のページを表示」 をタッチ

al)

工造版也

キャン

From

To

NF文のペー

四史

⑩「英語」オリジナル 画面が表示される (検索は日本語で可能)

⑪ 再度翻訳をする際には 左上のアイコンをタッチし、 「翻訳」を選択

 $^{60}$ 

 $588$ 

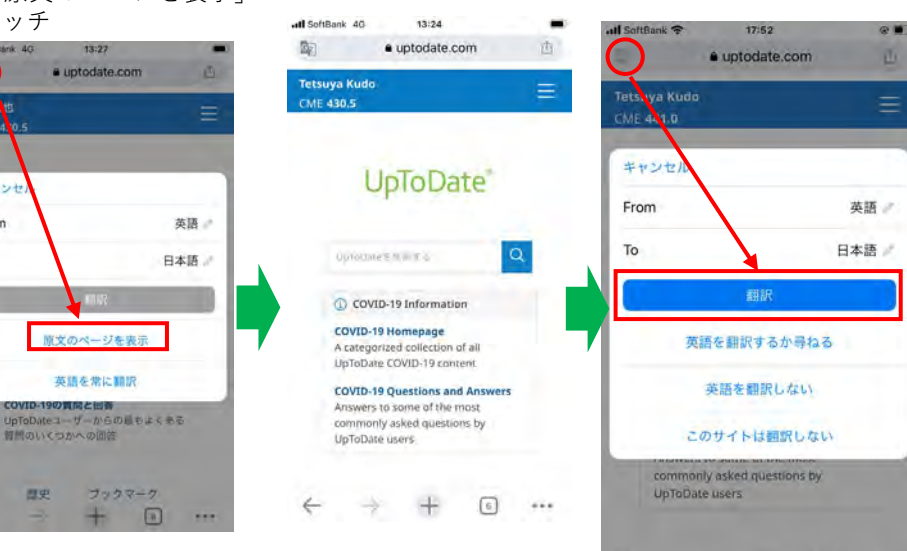

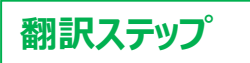

① 検索ボックスに検索 ワードを入力して検索 (候補選択肢からの選択 も可能)またはマイク をタッチし、日本語で 音声検索

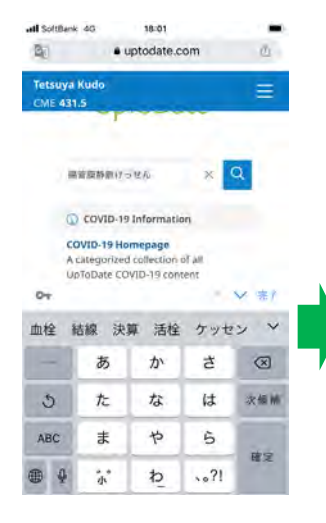

⑥ 見出しの中の「まとめ と推奨事項」をタッチした 際の画面

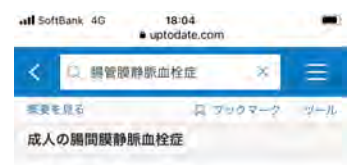

#### まとめと推奨事項

- 急性腸間膜虚血は、腸間膜静脈閉塞が原 因である可能性がある腸の低灌流の突然 の発症を指します。商標障静脈血栓症に起 因する急性腸間膜虚血の症例の割合は、 時間の経過とともに減少し、腸間膜静脈 血栓症の、閉塞型および非閉塞型の急性 動脈性腸間膜虚血からのより良い分化に 関連している可能性が高い。(上記の 「はじめに」を参照してください。)
- ■1つまたは複数の腸間膜静脈の急性血栓性 閉塞 (公図1と公図2) 腸間膜静脈床の抵 抗が増加するため、灌流圧が低下します。 腸間膜静脈血栓症は、ほとんどの場合、 遠位小腸(上腸問膜静脈ドレナージ)を 伴い、結腸 (下腸間膜静脈ドレナージ) を伴うことはめったになく、おそらく側

② 検索結果(該当する トピックタイトル)が 表示される ③ 気になるトピック タイトルをタッチ

面

←

④ トピックの(見出し) が表示される

⑤ トピックの(見出し) がGoogle 翻訳で日本語に 変換される。(もしされ ない場合は、下記⑦の方法 で言語選択画面を表示させ、 日本語を選択する)

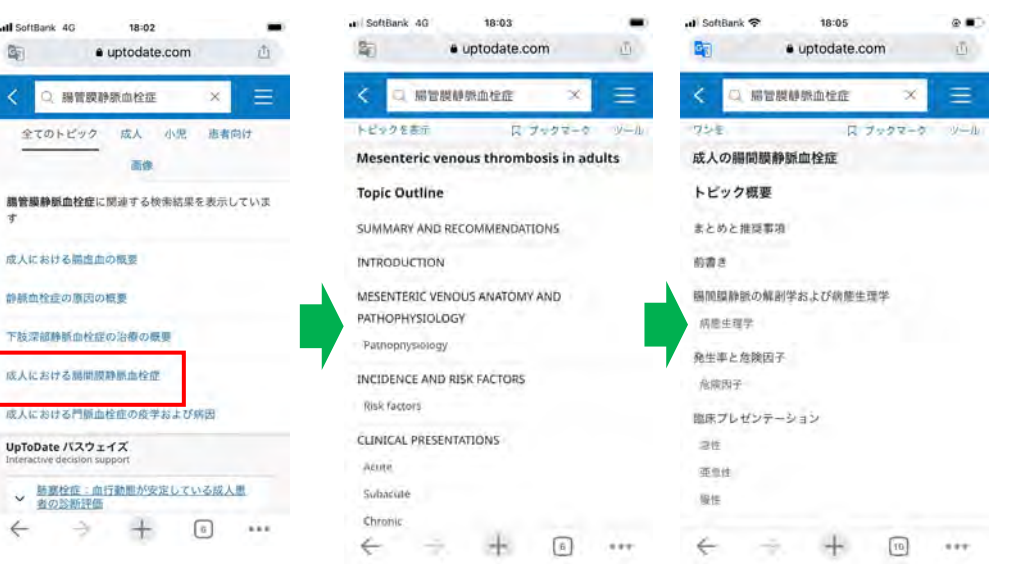

⑦ 日本語訳がおかしい場合は、 ページを少しスクロールし、 「G/文」のアイコンを表示する

⑧「原文のページを表示」を タッチ

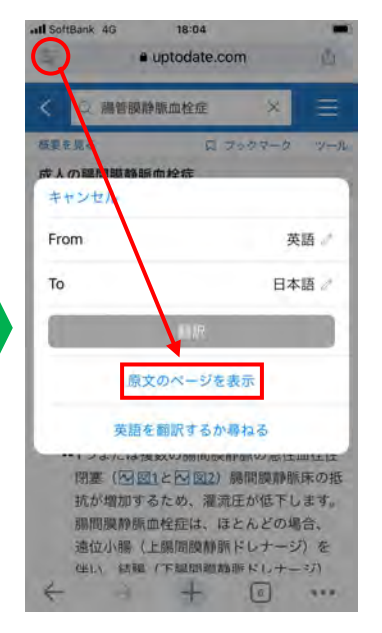

⑨「英語」オリジナル画面が 表示される

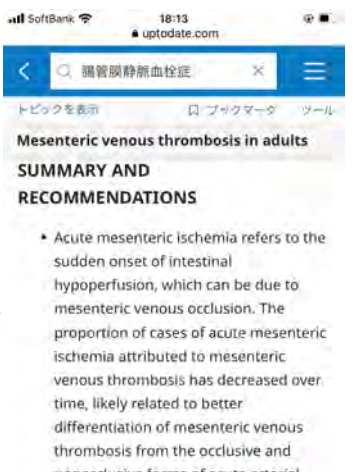

- nonocclusive forms of acute arterial mesenteric ischemia. (See 'Introduction' above.)
- · Acute thrombotic occlusion of one or more mesenteric veins (S figure 1 and o figure 2) reduces perfusion pressure

## **Android 検索ステップ**

#### **UpToDate 検索画面の準備**

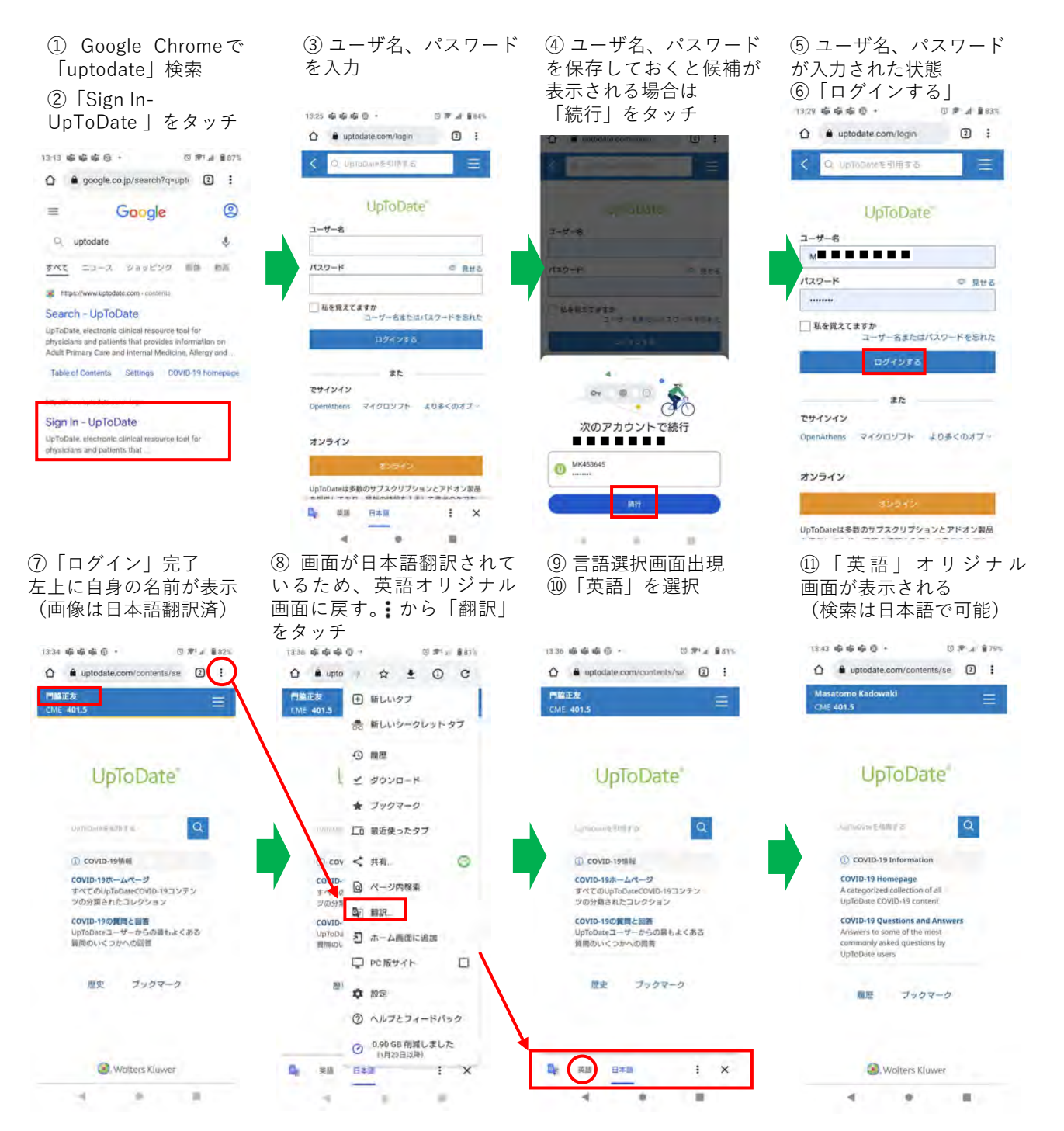

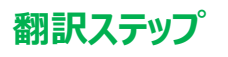

① 検索ボックスに検索 ワードを入力して検索 (候補選択肢からの選択 も可能)。またはマイク をタッチし、日本語で 音声検索。

**世界は音が** 

Splanch

の寄請病法 - 54

13:00 6 6 6 6 -

**Post** 

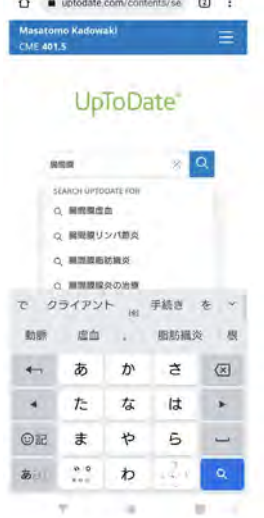

⑥ 見出しの中の「まとめ と推奨事項」をタッチした 際の画面

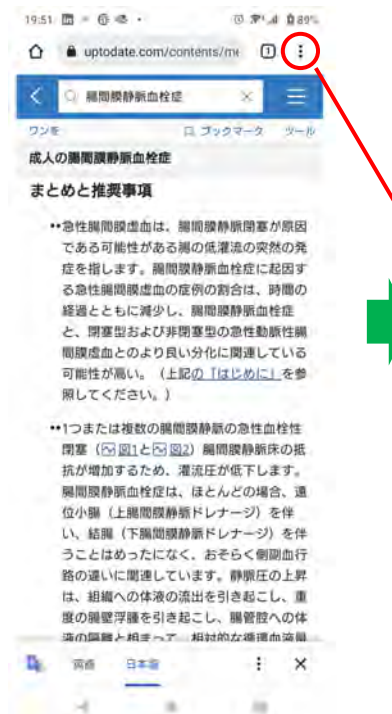

② 検索結果(該当する トピックタイトル)が 表示される ③ 気になるトピック タイトルをタッチ

局所進行性脚外分泌癌患者、転移性膝外分泌癌患者へ

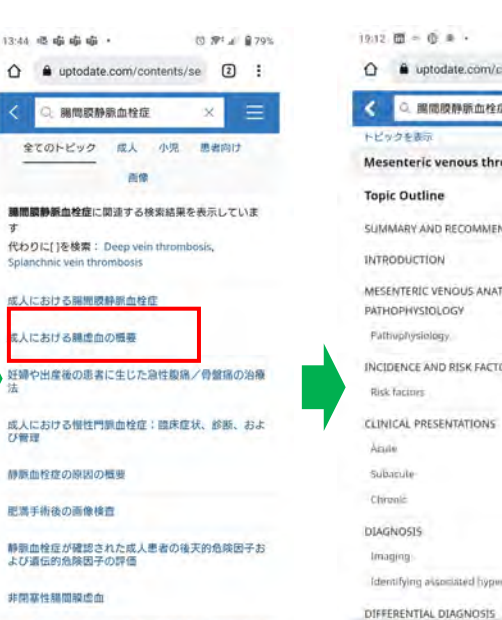

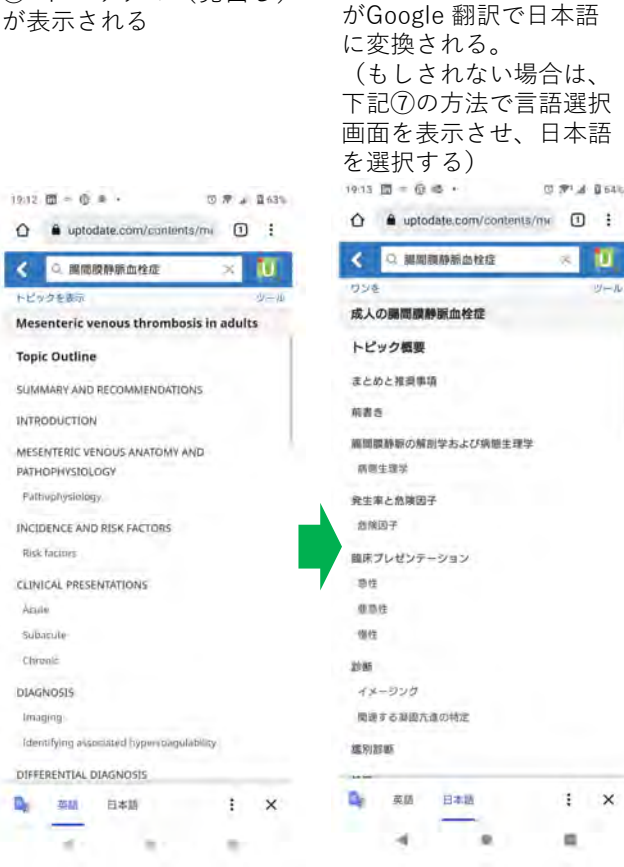

⑤ トピックの(見出し)

ъ

 $\mathbf{I}$  $\times$ 

m

④ トピックの(見出し)

⑦ 日本語訳がおかしい場合は、 から「翻訳」をタッチ

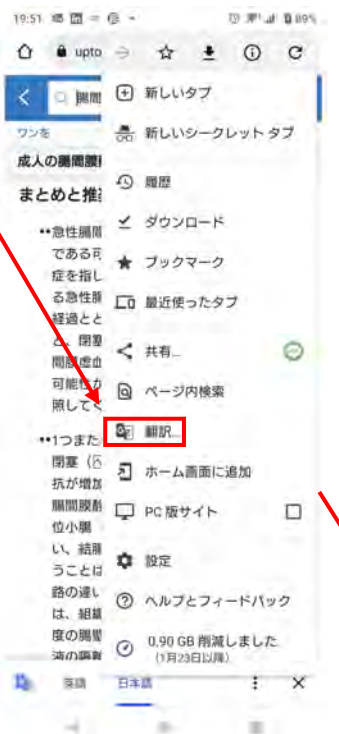

⑧「英語」をタッチ ⑨「英語」オリジナル画面が 表示される

19:34 面 = 6 卷 · **四原/正面80%** △ ● uptodate.com/contents/m∈ □ ÷

2. 福岡膜静脈血栓症 トピックを表示 日ブックマーク Mesenteric venous thrombosis in adults Morbidity and mortality related to mesenteric venous thrombosis have improved due to better recognition and early treatment [4,9.16,18,46.57,79,100,103]. With prompt diagnosis and anticoagulation, mortality rates for acute mesenteric venous thrombosis in modern studies are between 10 and 20 percent [16.19.20.40.136.137]. Morbidity, mortality, and survival rates are

similar in surgical and nonsurgical groups, with a shorter length of hospital stay in patients who do not require surgery [19.57]. Mortality rates are high for those with intestinal infarction at more than 75 percent  $[70]$ 

The prognosis for patients with chronic mesenteric venous thrombosis is related to the severity of the underlying illness (eg, malignancy is associated with shorter survival). Overall survival rates as high as 78 to 83 percent over one to five years have been

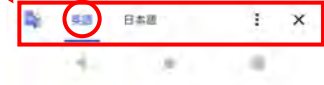

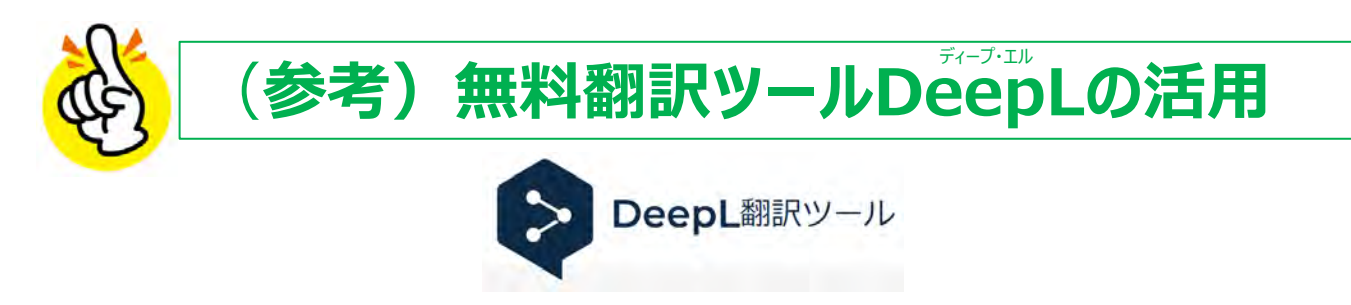

医療翻訳の分野において、Google翻訳より、DeepLの方が精度が高いとのお声も伺います。 Google翻訳のメリットは、表示サイトを一括翻訳できること、DeepL翻訳のメリットは、より精度の高い翻訳が期待できる ことです。それぞれのメリットを生かし、より効率よく、情報をご入手いただけます。

UpToDate の正式な日本語訳ではありません 。ご自身の責任のもとご利用いただき、正確な情報ご入手の際は、英語原文にてご確認ください。

### **PC インストール方法**

① Google Chrome で「Chrome ウェブストア」で検索

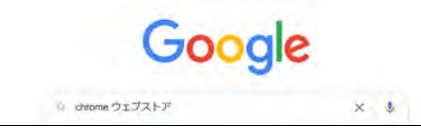

② Chrome ウェブストア」をクリック

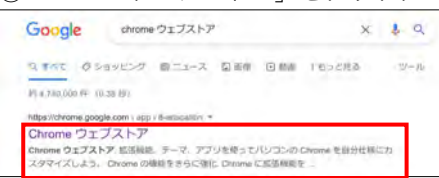

③開いたウェブストアの左側ボックスで「DeepL」で検索

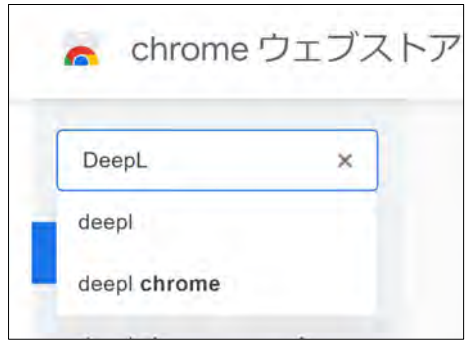

④ DeepLが表示されたらクリック

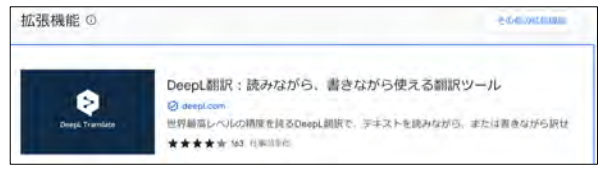

#### ⑤「Chromeに追加」をクリック

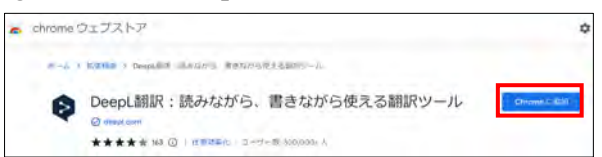

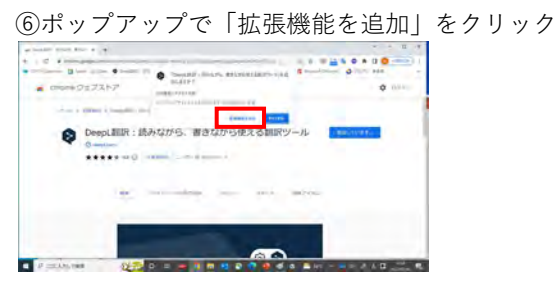

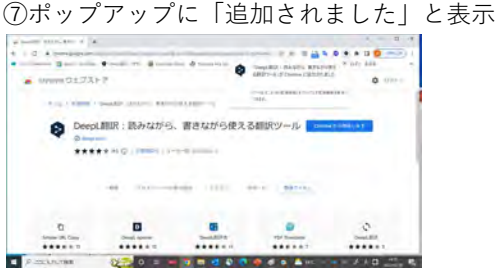

#### **DeepLでの翻訳方法**

⑧UpToDateを開き、翻訳したい箇所をハイライト して、DeepLのアイコンをクリック(赤枠)

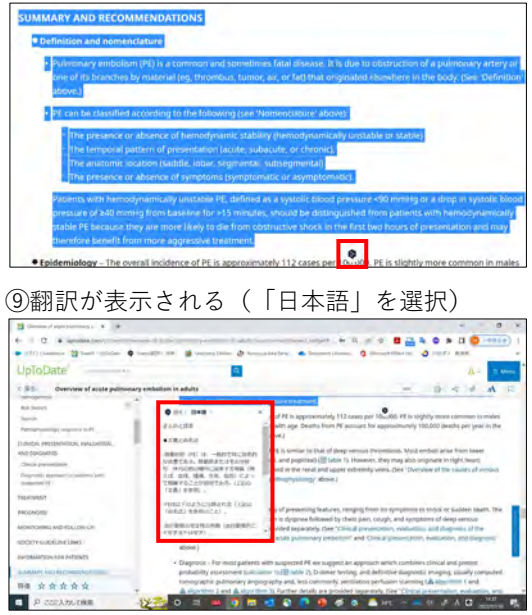

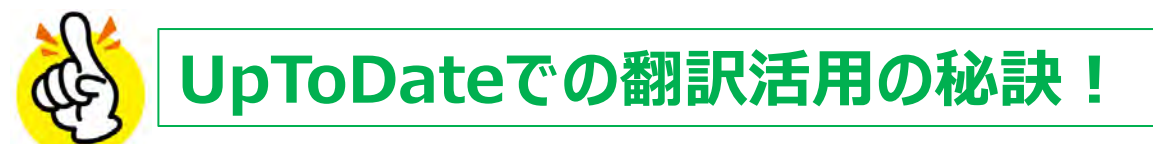

## **Webブラウザ版(PC またはモバイル) Google翻訳で表示ページを一括翻訳+意味不明な個所のみDeepLで再翻訳。**

Google 翻訳を実行(iPhone/P4, Android/P6参照)意味不明な個所は、一旦英語原文に戻し(P4 or 6 ⑦~ ⑨)P7の手順で、DeepLで再翻訳

### **UpToDateアプリ版(モバイル) DeepL/Google翻訳(Android)/iPhone専用翻訳ツールで部分翻訳。**

UpToDateアプリ版(必須ではございません): その時点での最新版コンテンツの一括ダウンロード可能 ダウンロードには、約1.7GB(テキスト+画像)、約700MB (テキストのみ) の空き容量が必要 (注)翻訳アプリは、オンライン時のみ利用可能

### **モバイル インストール方法**

各種アプリストア【App Store <mark>ム</mark>(iPhone)/ Google Play ストア ▶ (Android)】 にて、 UpToDate U 、 Google 翻訳 o<sub>x</sub>、 DeepL シのアプリをインストール

### **<iPhone :DeepL/iPhone専用翻訳ツール 手順>**

①UpToDateアプリを開き検索 ②日本語にしたい箇所をハイライト ③ポップアップで「翻訳or共有」 を選択

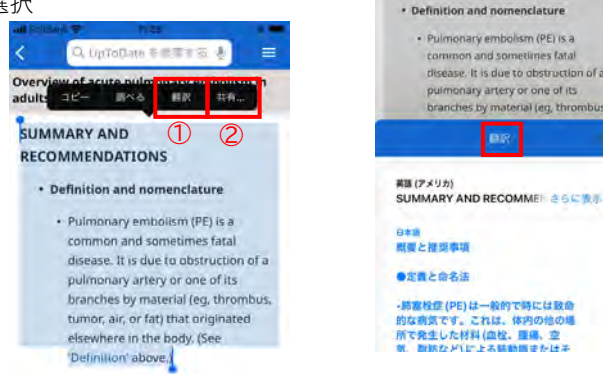

④‐① iPhoneの翻訳 アプリにて翻訳され、 画面下部に翻訳が出現

· Pulmonary embolism (PE) is a

common and sometimes fatal

pulmonary artery or one of its

disease. It is due to obstruction of a

ranches by material (eg, thrombus

④‐② 共有を選択後、画面 下部にアプリ選択画面が出現 ■ をタッチ

⑤翻訳が出現 ⑥✖をタッチし UpToDate 画面に戻る

 $\bullet$ 

DeepL IEIR

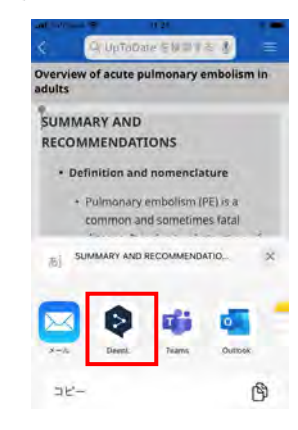

th weblist 缶 SUMMARY AND RECOMMENDATIONS  $\times$ ·Definition and nomenclature -Pulmonary embolism (PE) is a common<br>and sometimes fatal disease. It is due to obstruction of a pulmonary artery or<br>one of its branches by material (eg, thrombus, tumor, air, or fat) that orininated elemented in the hadu / Rea **di** c. - 39 まとめと提言 ●定員と命名法 師塞栓症 (PE) は、一般的な疾患であ

り、時に致死的である。結動脈またはその 分枝が、体内の他の場所に由来する物質<br>(例えば、当栓、種周、空気、脂肪)に よって閉塞することが周因である。「上記<br>の「宝馬」を参照) ide. 西 岛

## **<Android:DeepL/Google 翻訳 手順>**

①UpToDateアプリを開き検索 ②日本語にしたい箇所をハイライト ③ポップアップで「翻訳」を選択 (機種によっては「共有」から 選択)

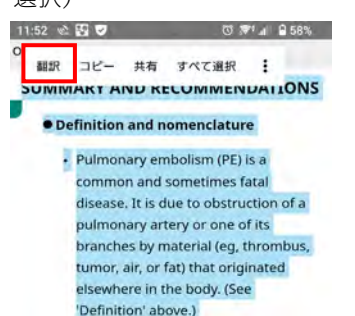

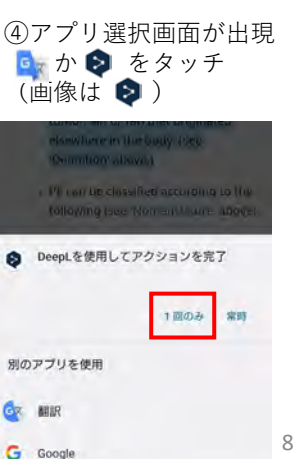

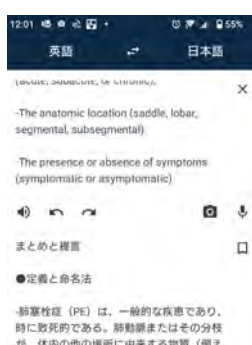

ば、血栓、腫瘍、空気、脂肪)によって閉塞 されることが原因である。(上記の「定義」

を参照).

⑤翻訳が出現 ⑥◁をタッチしUpToDate 画面に戻る

> 血行動態の安定性の有無(血行動態的に不 安定または安定)。

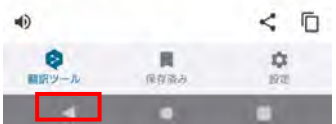